### Security and Authorization

CS430/630 Lecture 18

Slides based on "Database Management Systems" 3rd ed, Ramakrishnan and Gehrke

# Definitions

#### ▶ Security policy

- **SPECIFIES who is authorized to do what**
- ▶ Security mechanism
	- **allows to enforce a chosen security policy**
- **Ferminology** 
	- $\triangleright$  Users = Subjects or Principals
	- $\triangleright$  Data = Objects
- $\triangleright$  Two important functions needed to achieve security
	- Authentication (AuthN)
	- ▶ Authorization (AuthZ)

#### Authentication

- Establishing the identity of the user, or who the user is
- ▶ Subjects (users) present authentication credentials
	- ▶ Username/Password combination "what user knows"
	- Digital certificates (cryptographic tokens) "what user has"
	- Biometrics "what user is"
- Some credential types stronger than others
	- $\blacktriangleright$  For high-security applications, multi-factor authentication
	- ▶ E.g., password + fingerprint

#### Authorization

#### ▶ Once we know who the user is, what can s/he access?

- ▶ What objects (data) the subjects is allowed access to?
- What kind of operations is the subject allowed to perform?
	- Read-only, modify, append
- ▶ Authorization also referred to as access control
- ▶ Two main categories of access control
	- Discretionary: object owner decides authorization policy for its objects (Unix system)
	- **Mandatory:** system-wide rules that dictate who gets to access what (multi-level security, Bell-LaPadula)

### Discretionary Access Control

- ▶ Based on the concept of access rights or privileges
	- **Privileges for objects (tables and views)**
	- ▶ Mechanisms for granting and revoking privileges
- ▶ Object creator automatically gets all privileges on it
	- DBMS keeps track of who subsequently gains and loses privileges
	- DBMS ensures that only requests from users who have the necessary privileges (at the time the request is issued) are allowed

# GRANT Command

GRANT privilege\_list ON object TO user\_list [WITH GRANT OPTION]

- $\triangleright$  The following privileges can be specified:
	- ▶ SELECT
		- can read all columns
		- including those added later via ALTER TABLE command
	- INSERT(col-name)
		- can insert tuples with non-null or non-default values in this column
		- ▶ INSERT means same right with respect to all columns
	- DELETE
		- ▶ can delete tuples
	- REFERENCES (col-name)
		- can define foreign keys (in other tables) that refer to this column

# GRANT Command (contd)

- If a privilege is granted with GRANT OPTION, the grantee can pass privilege on to other users
	- Special ALL PRIVILEGES privilege
- ▶ Only owner can execute CREATE, ALTER, and DROP

# Examples

#### GRANT INSERT, SELECT ON Sailors TO Horatio

**Horatio can query Sailors or insert tuples into it** 

GRANT DELETE ON Sailors TO Yuppy WITH GRANT OPTION

▶ Yuppy can delete tuples, and also authorize others to do so

#### GRANT INSERT (*rating*) ON Sailors TO Dustin

▶ Dustin can insert (only) the *rating* field of Sailors tuples

# REVOKE Command

REVOKE [GRANT OPTION FOR] privilege\_list ON object FROM user\_list [CASCADE | RESTRICT]

#### REVOKE

- **Revokes privileges**
- $\triangleright$  CASCADE: when a privilege is revoked from X, it is also revoked from all users who got it *solely* from X
	- **Privilege is said to be ABANDONED**
	- A graph with the granting relationship is maintained
- ▶ RESTRICT: if revoke causes some privilege to be abandoned, it is NOT executed

- ▶ Keeps track of active authorization on objects
	- **Each authorization ID (user) corresponds to a node**
	- Granting a privilege adds labeled edge to graph
	- Removing privilege deletes one or more edges from graph
	- ▶ Special "System" node that originates all privileges
	- Note: it is possible to have multiple edges between same pair of nodes (with same direction)!

#### $\triangleright$  How to determine if access is allowed for an ID?

There must be a path from System to that ID formed of privileges equal (or stronger) than the one required

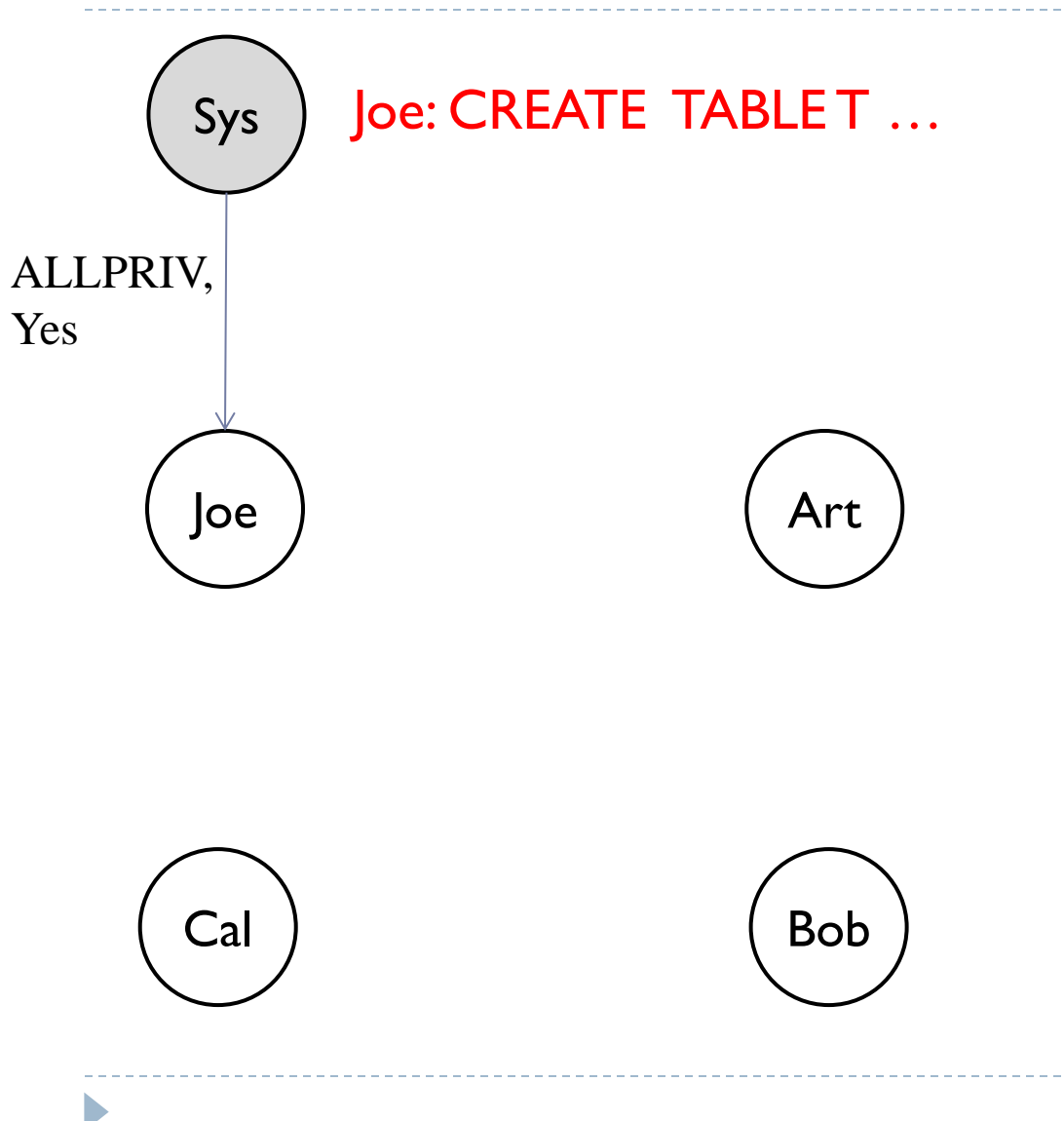

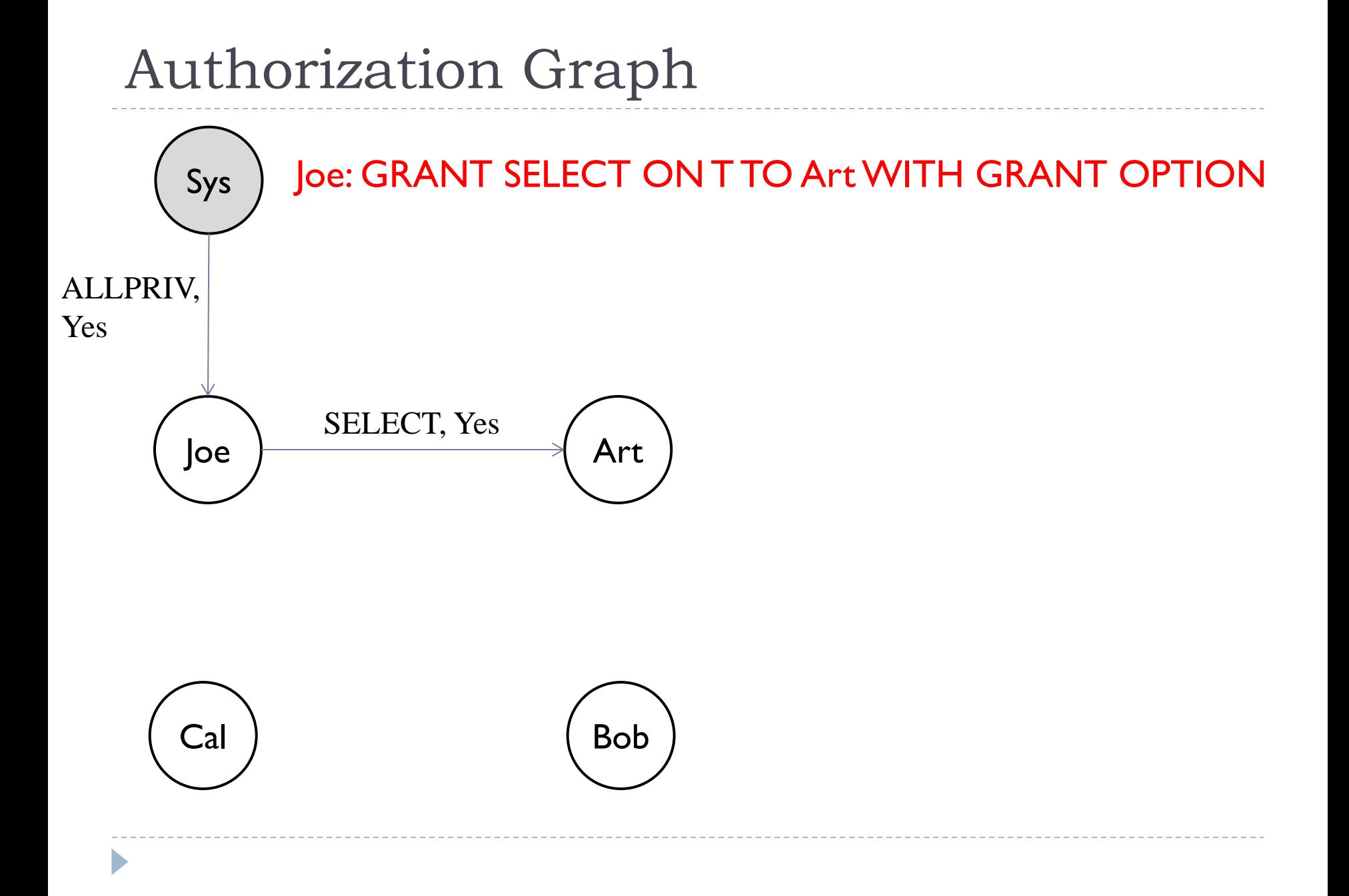

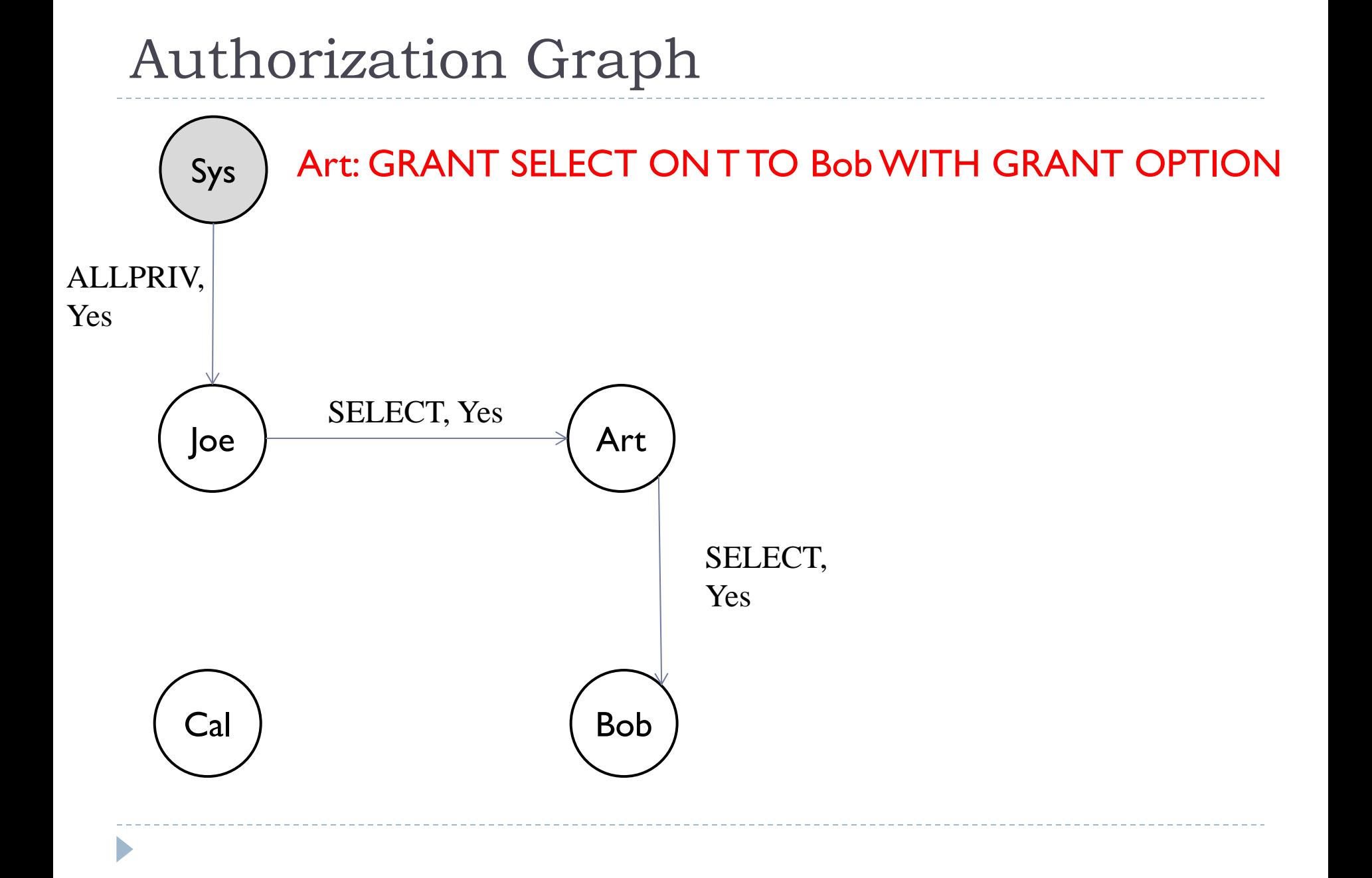

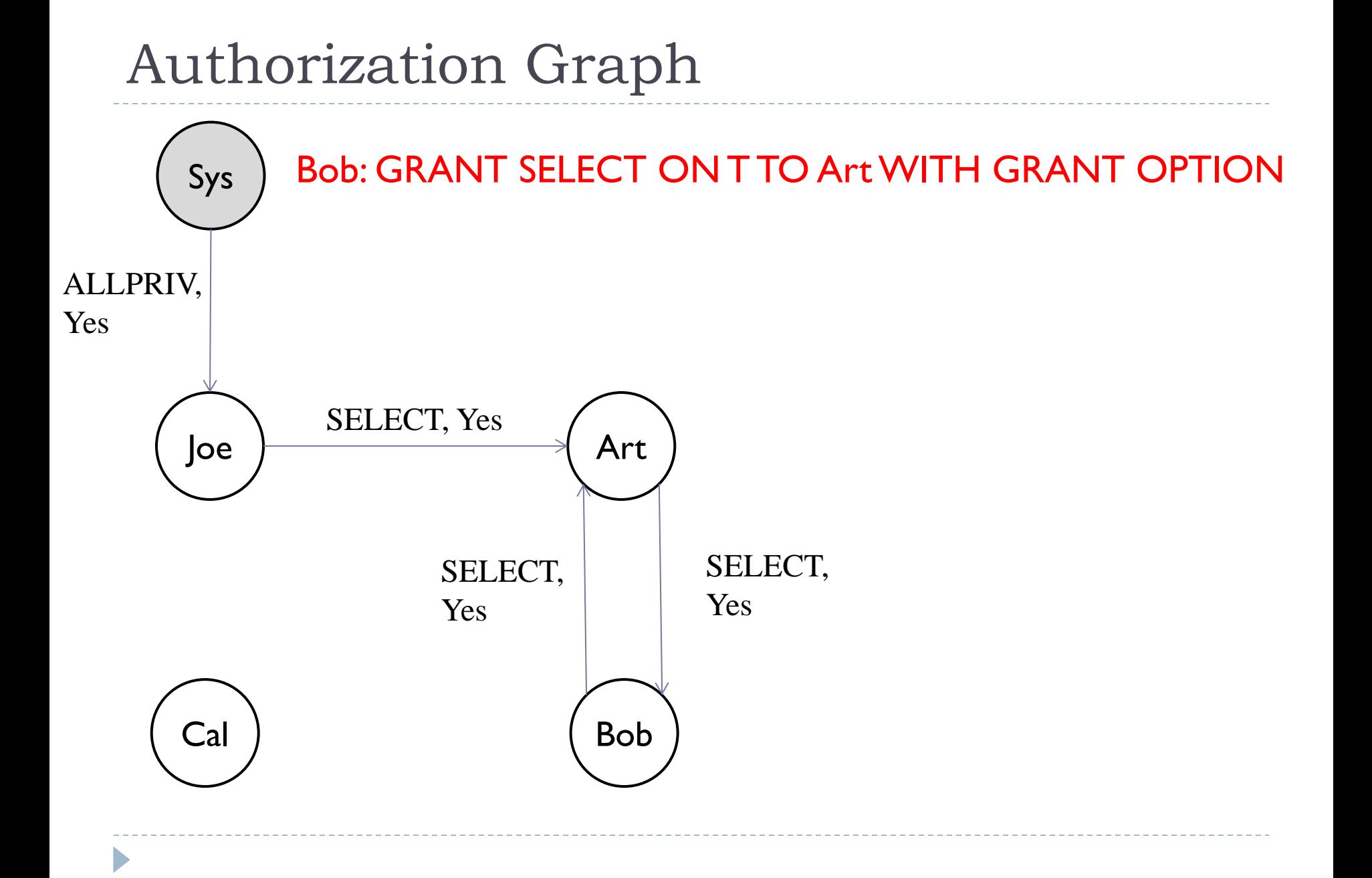

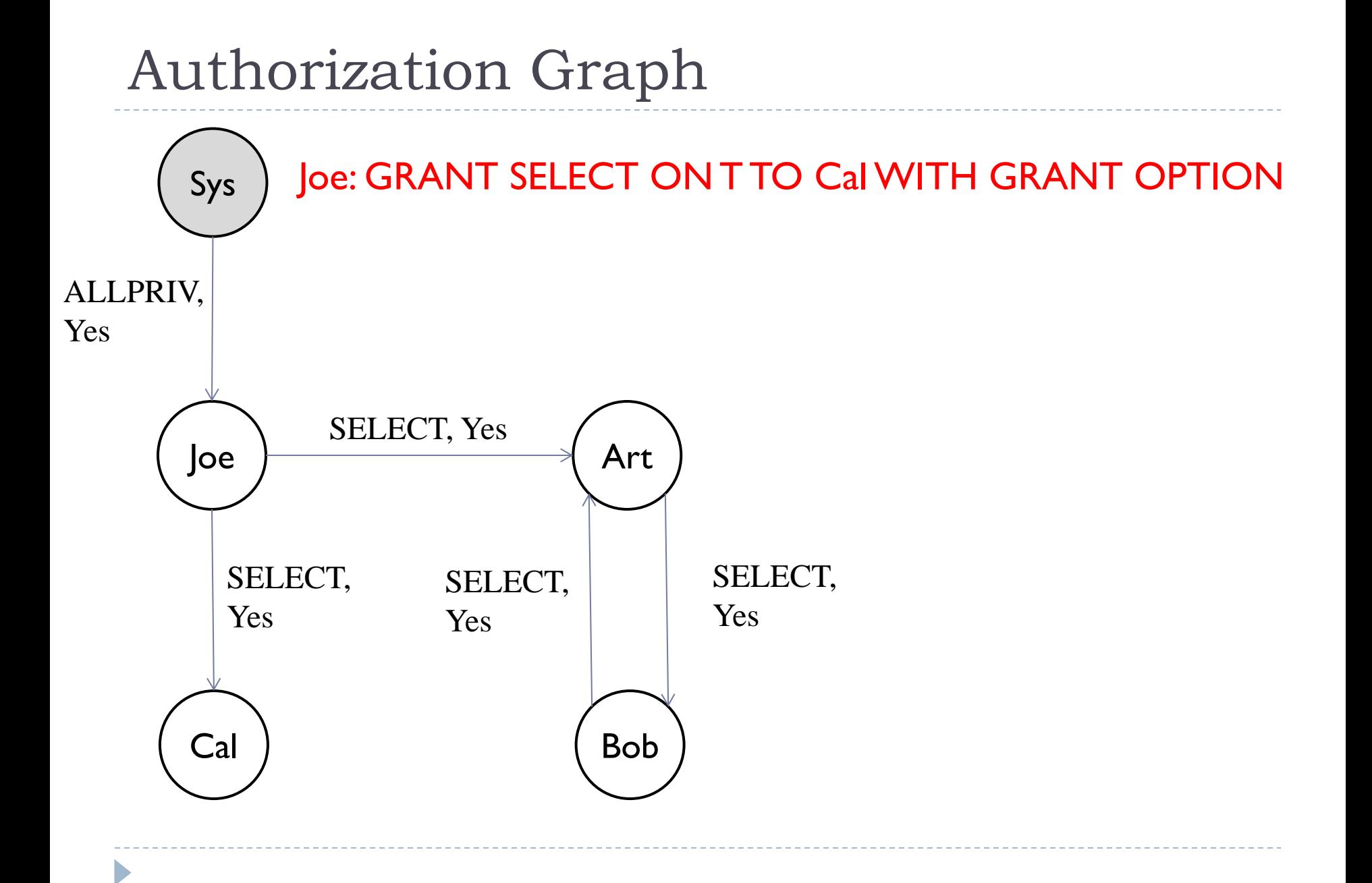

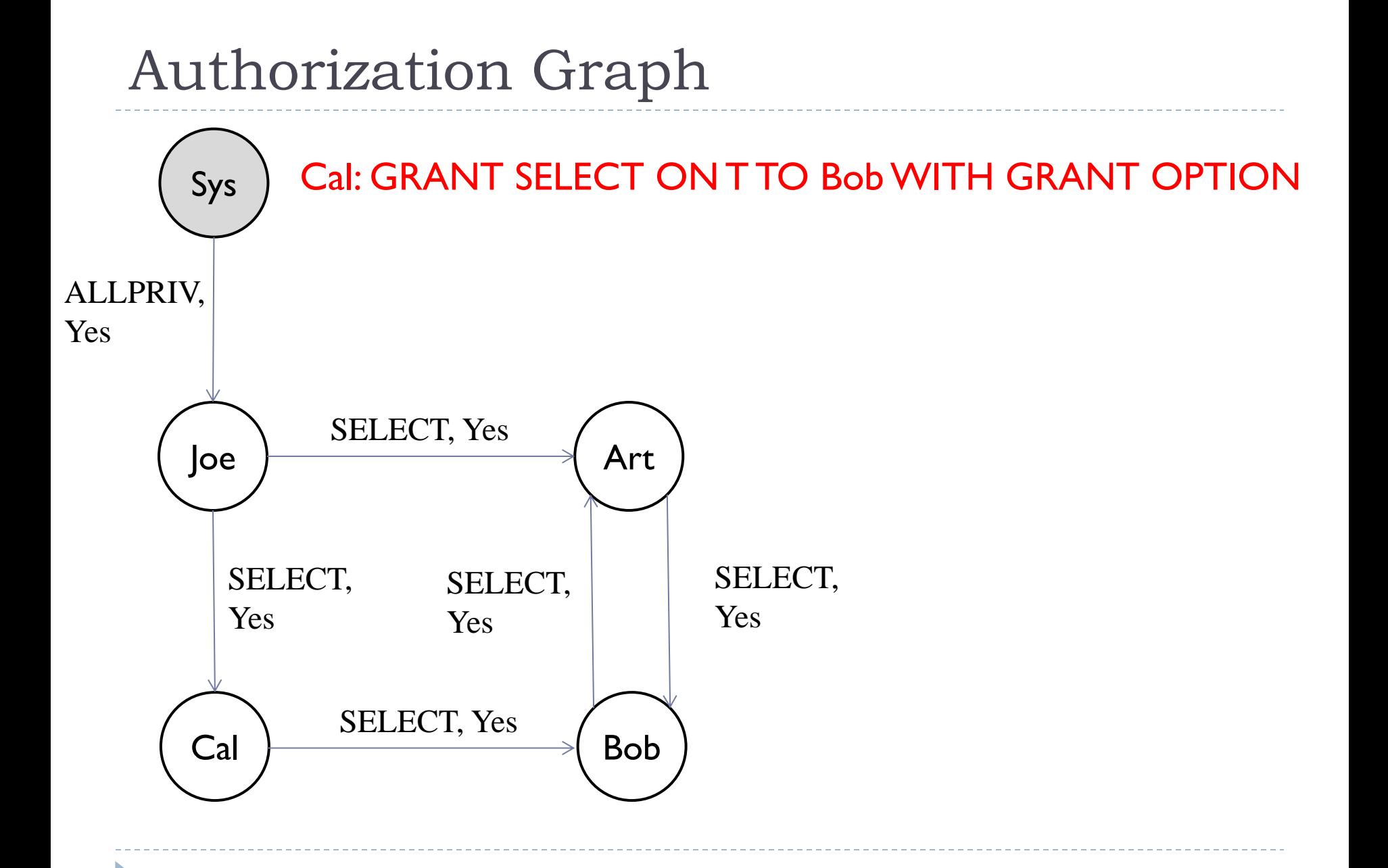

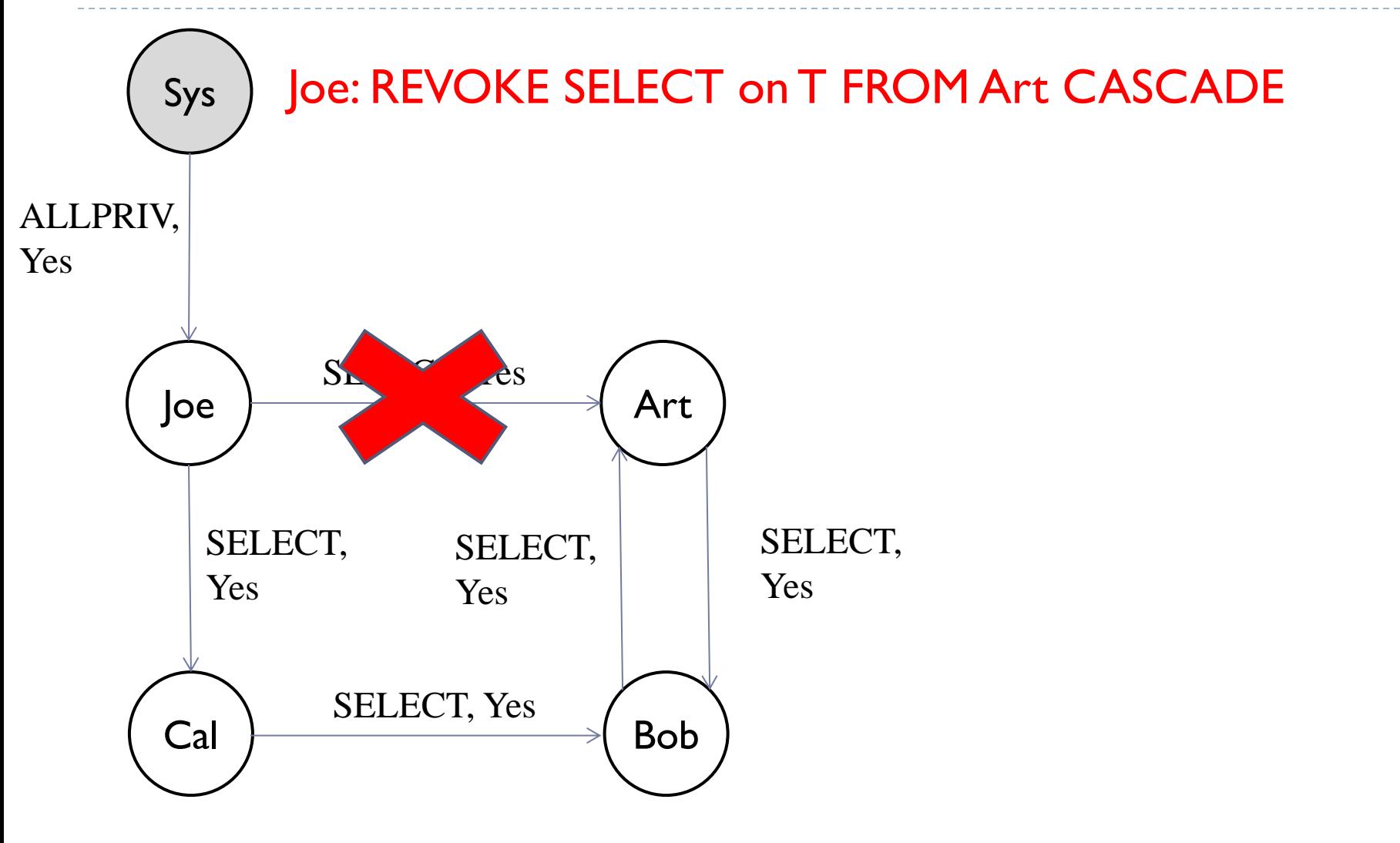

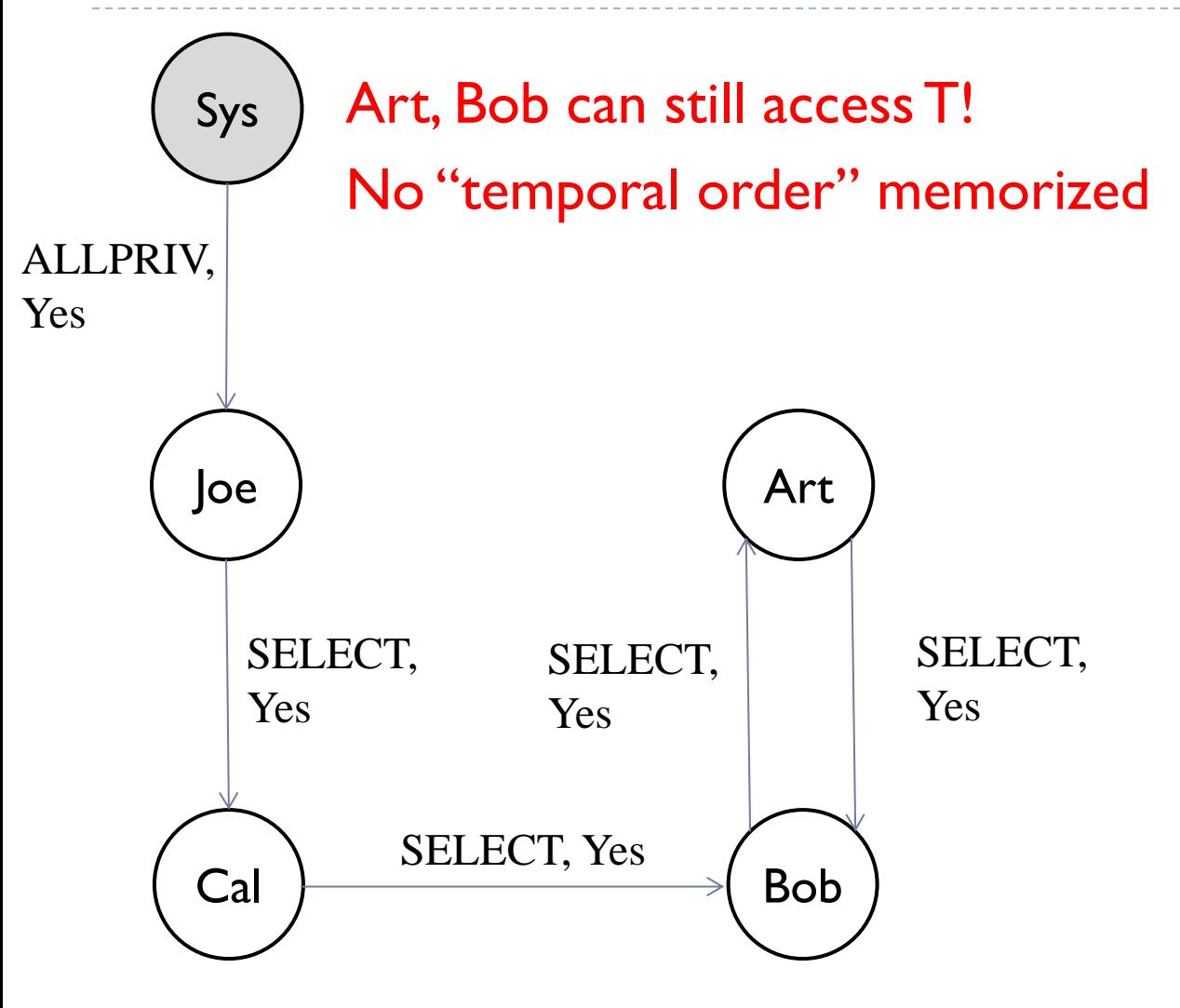

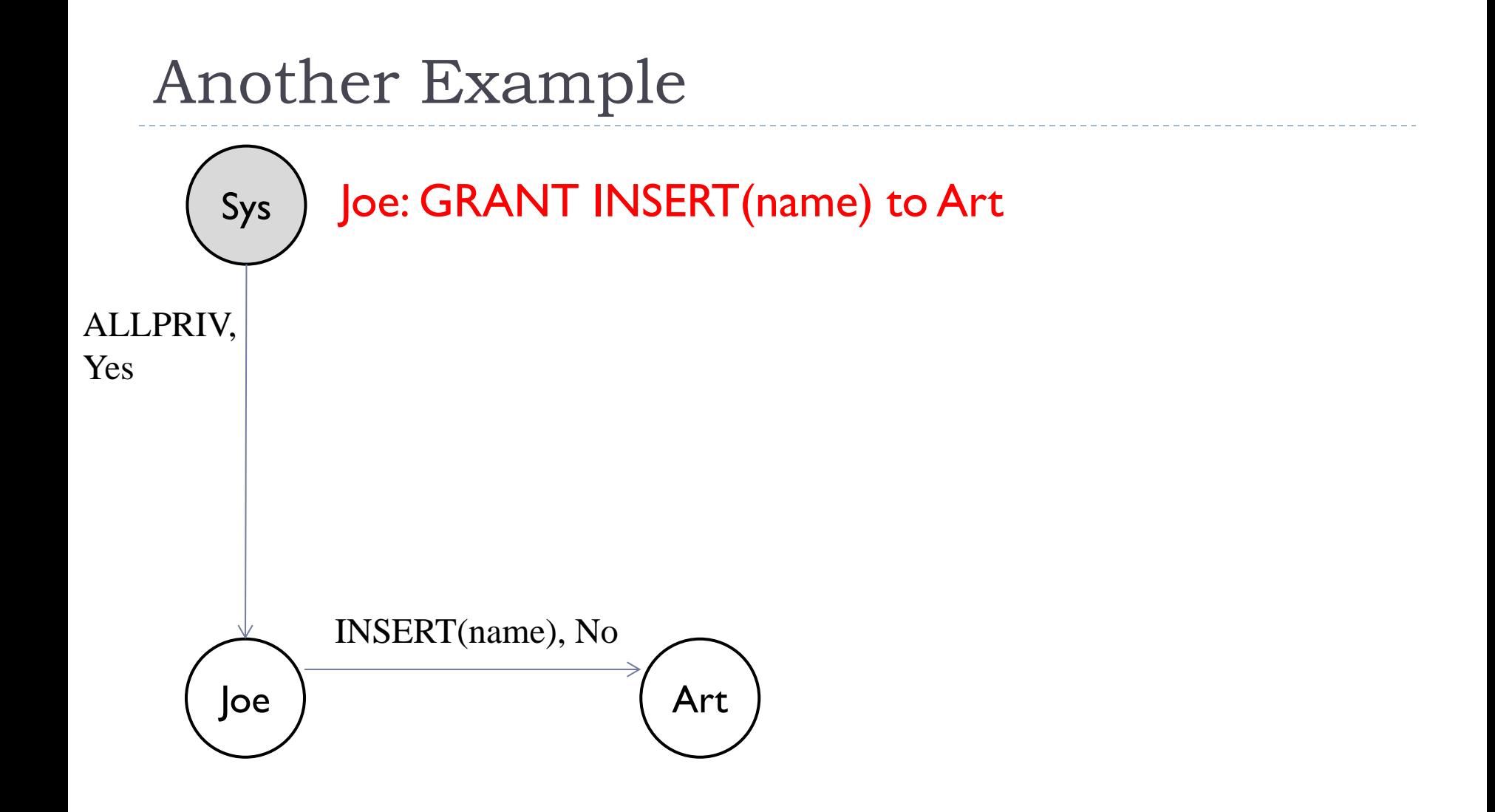

Þ

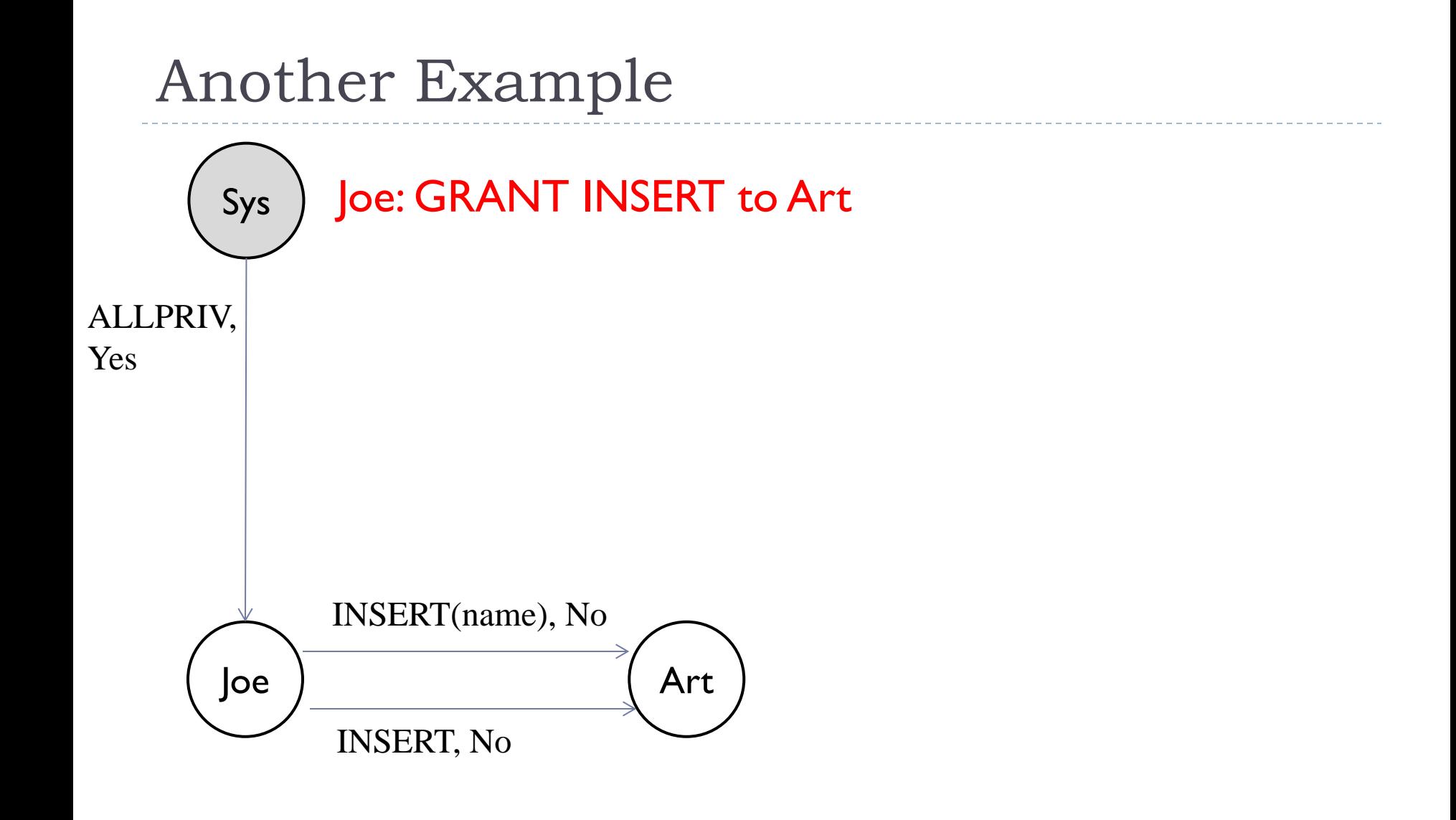

Þ

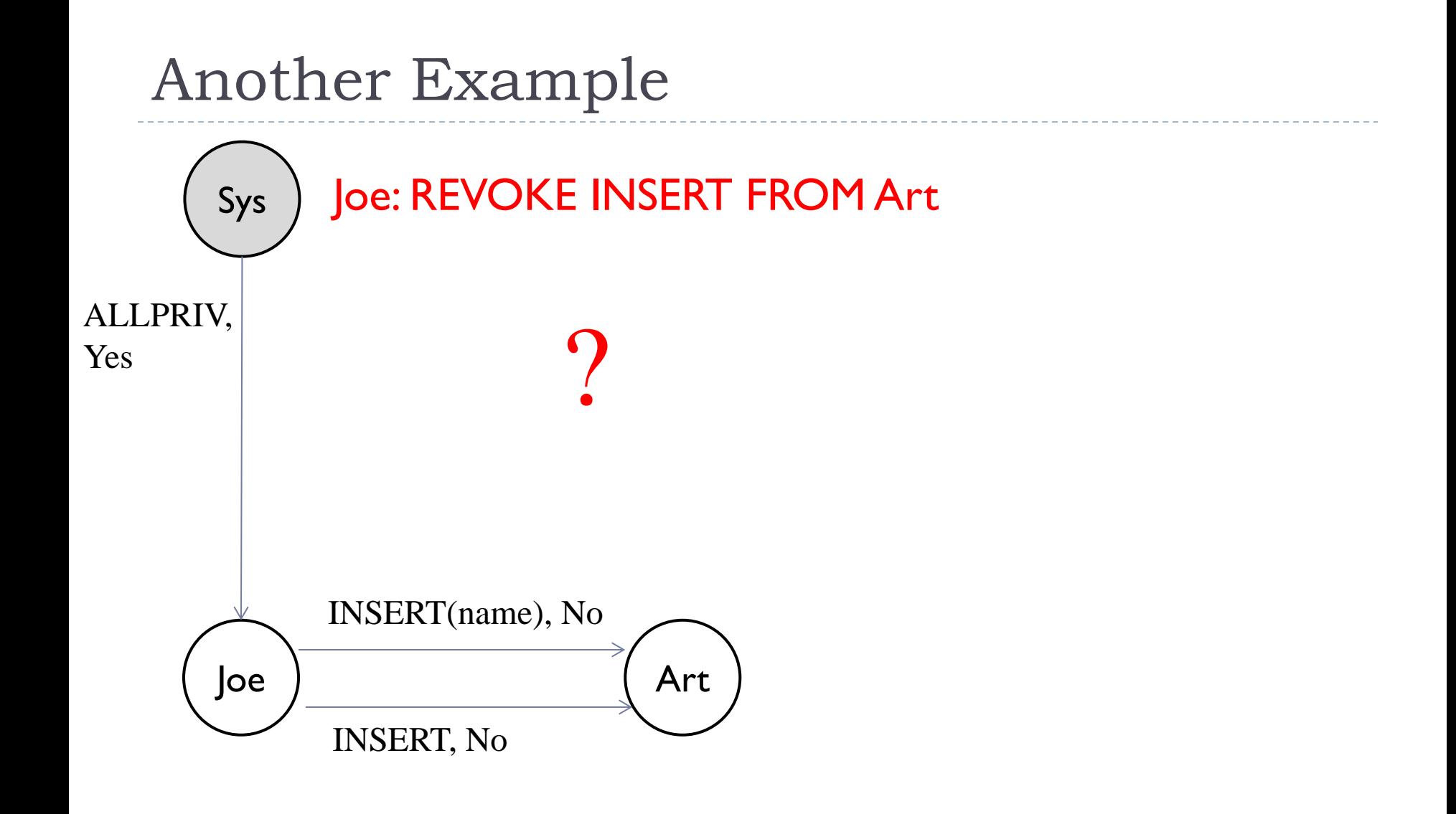

Þ

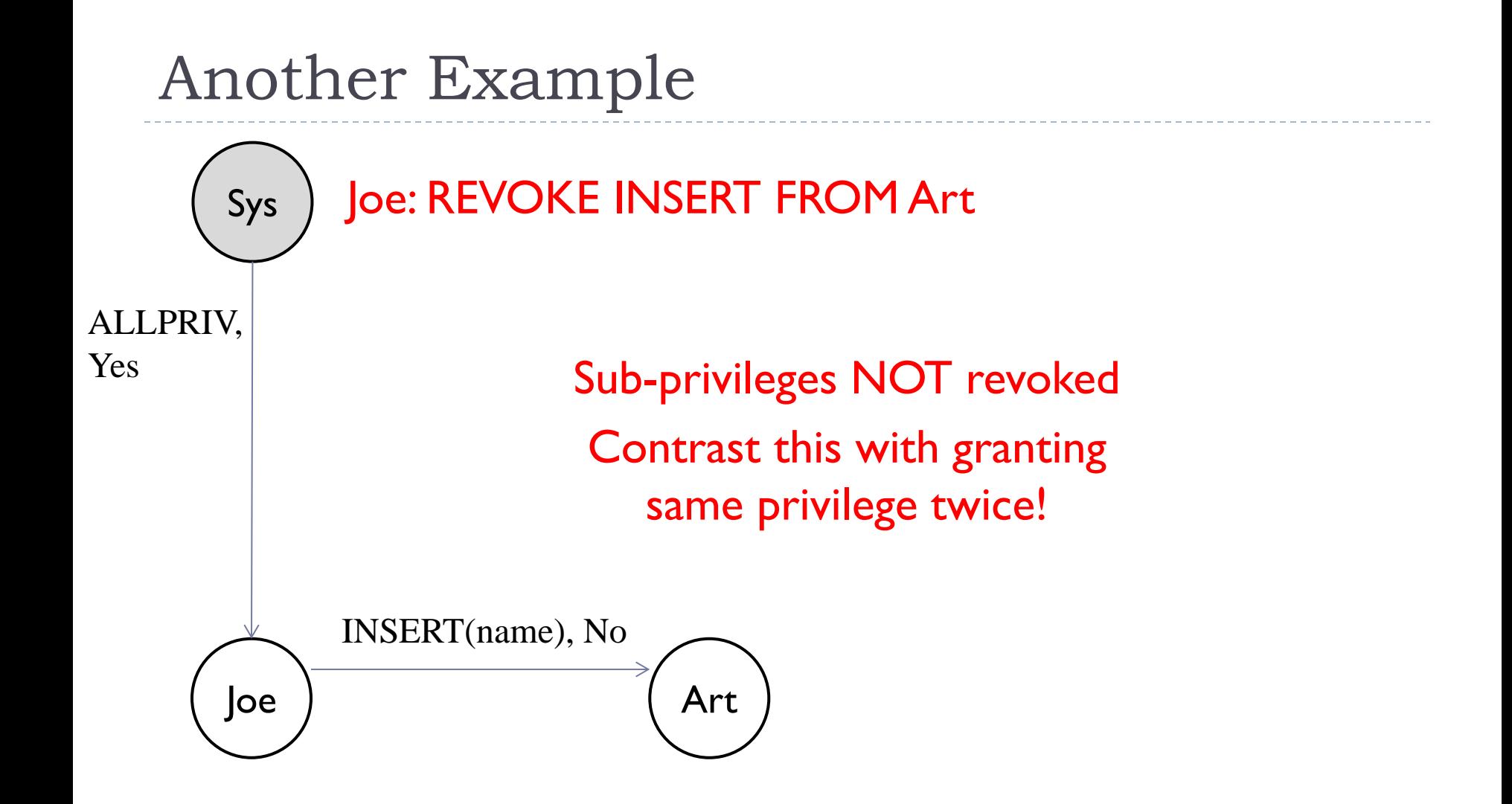

## Security at the Level of a Field!

- ▶ Can create a view that only returns one field of one tuple Then grant access to that view accordingly
- Allows for *arbitrary* granularity of control, *but*:
	- **Tedious to specify and maintain policies**
	- **Performance is unacceptable** 
		- Too many view creations and look-ups
- ▶ Another solution
	- ▶ Attach labels to subjects and objects
	- ▶ Create rules of access based on labels

# Mandatory Access Control

- ▶ Based on system-wide policies that cannot be changed by individual users (even if they own objects)
	- Each DB object is assigned a security class
	- ▶ Each subject (user or user program) is assigned a clearance for a security class
	- ▶ Rules based on security classes and clearances govern who can read/write which objects.
- ▶ Many commercial systems do not support mandatory access control
	- Some specialized versions do
		- $\blacktriangleright$  e.g., those used in military applications

# Bell-LaPadula Model

- Security classes:
	- ▶ Top secret (TS)
	- ▶ Secret (S)
	- $\triangleright$  Confidential (C)
	- Unclassified (U):
	- $\rightarrow$  TS > S > C > U
- ▶ Each object (O) and subject (S) is assigned a class
	- S can read O only if class(S)  $>=$  class(O) (Simple Security Property or No Read Up)
	- S can write O only if  $class(S) \leq class(O)$  (\*-Property or No Write Down)

# Intuition

- $\blacktriangleright$  Idea is to ensure that information can never flow from a higher to a lower security level
- $\triangleright$  The mandatory access control rules are applied in addition to any discretionary controls that are in effect